# 《PLC 控制系统安装与调试》课程整体设计

#### 一、课程基本简况

课程名称: PLC 控制系统安装与调试 学 时: 108 课程类型: 专业技术平台课 李 学 分: 6 所属院系: 李惠 2 学生的 2 学生的 2 学生的 2 学期学生 先修课程:电工技术 后续课程:自动生成线安装与调试、现代电气控制系统安装与调试 制定时间:

#### 二、课程定位

本课程是电气自动化技术专业的一门技术平台课程。通过课程的学习,通过 本课程的学习,使学生能够根据常见工业控制对象的特点和要求,正确选择控制 方案和控制规律,掌握常见传感器件和控制器件的选用和维护知识,熟练地掌握 简单控制系统的安装和调试方法,为专业知识和职业技能的进一步提升打下必要 的基础。

#### 三、课程目标

1、知识目标

了解西门子 S7-200PLC 的工作原理、类型、特点等基本知识。

掌握西门子 PLC 常用指令。

掌握西门子 PLC 典型项目的应用

熟悉西门子 PLC 故障及排故。

2、职业能力目标

能够进行电控柜装配

能够设计或改造小型控制系统

能进行小型 PLC 控制系统调试

使用 PLC (S7-200) 开发设计小型控制系统

使用触摸屏监控设备

能绘制电路图、接线图、位置图等电气图纸

3、职业素质养成目标

通过学习养成积极思考问题、主动学习的习惯。

通过学习养成良好的团队合作精神,具备善于与人合作的能力。

#### 第 1 页 共 12 页

培养学生认真负责的工作态度和严谨细致的工作作风,养成实事求是、尊重 自然规律的科学态度。

熟悉相关国家标准和行业规范,按安全、规范操作,树立起安全意识 培养学生创新意识,具有良好的职业道德和敬业精神。

# 四、课程整体设计

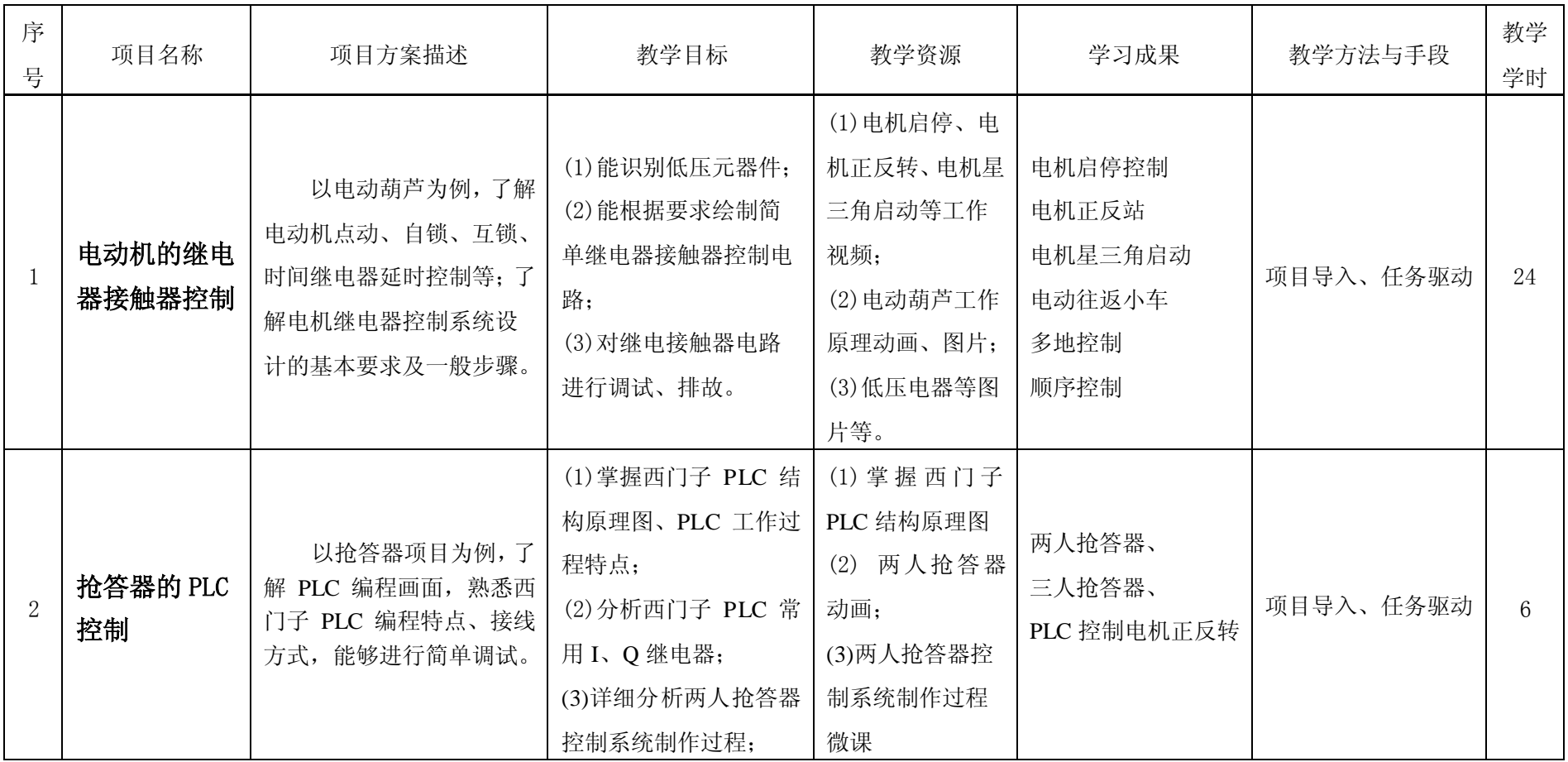

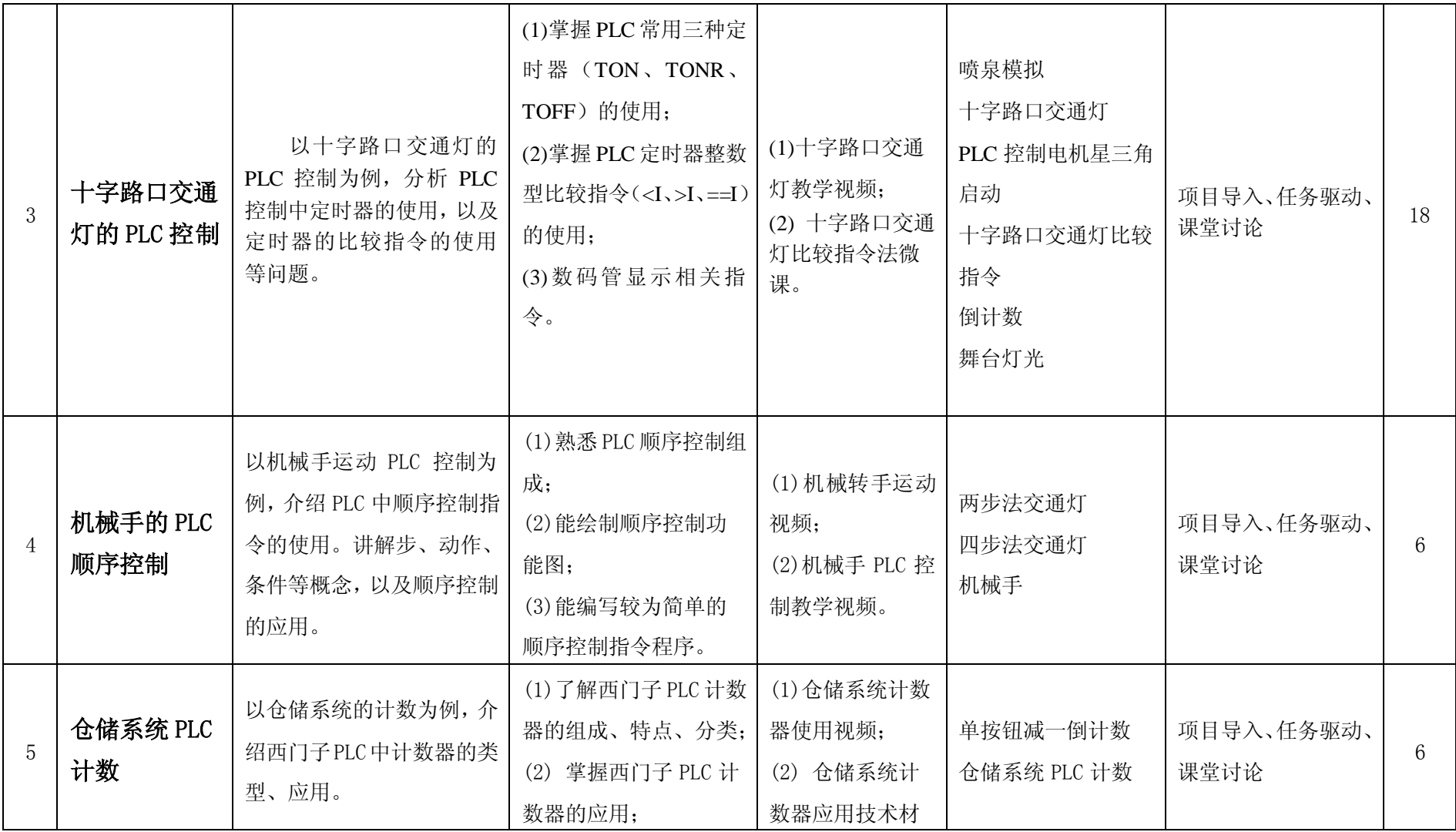

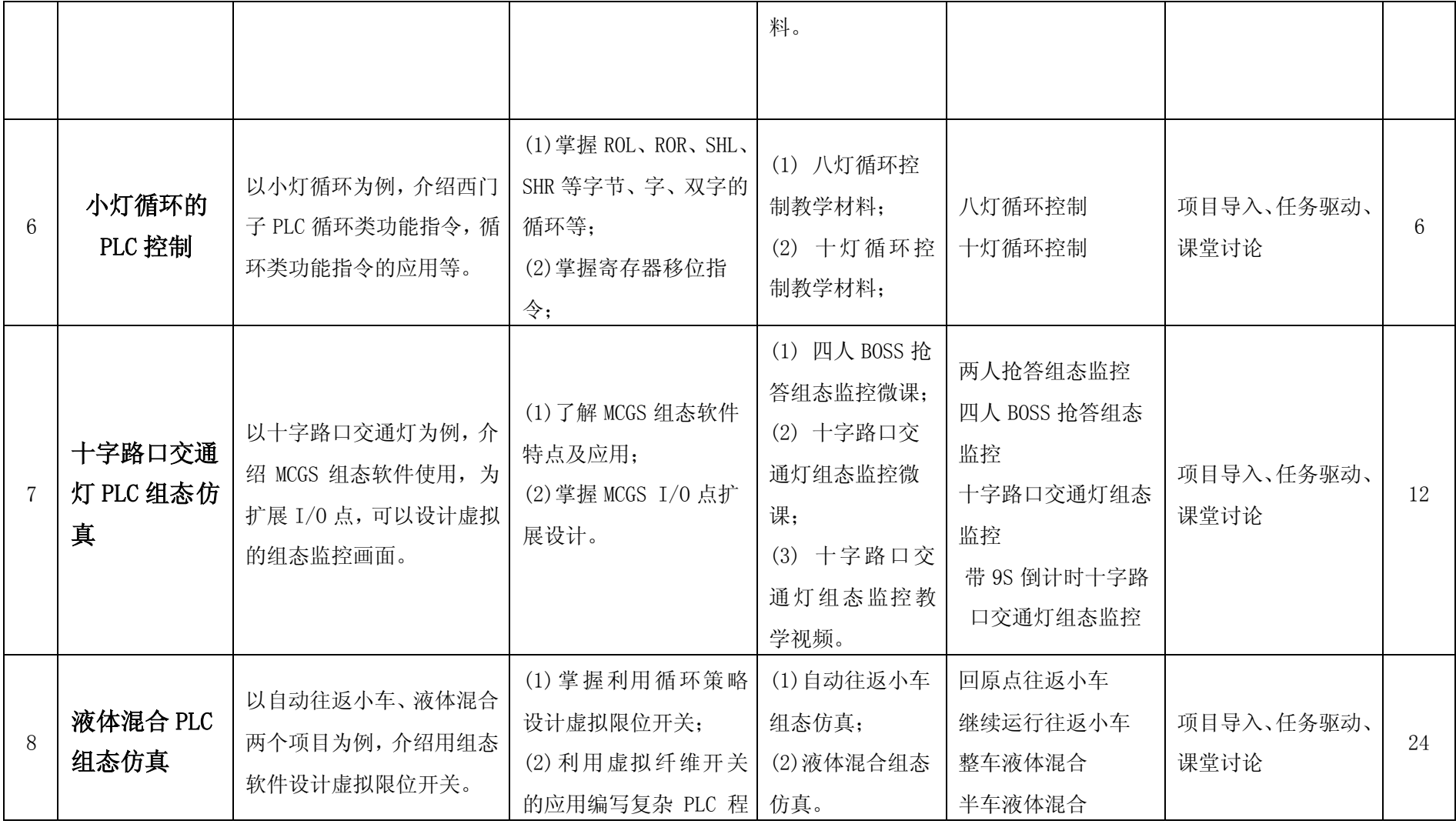

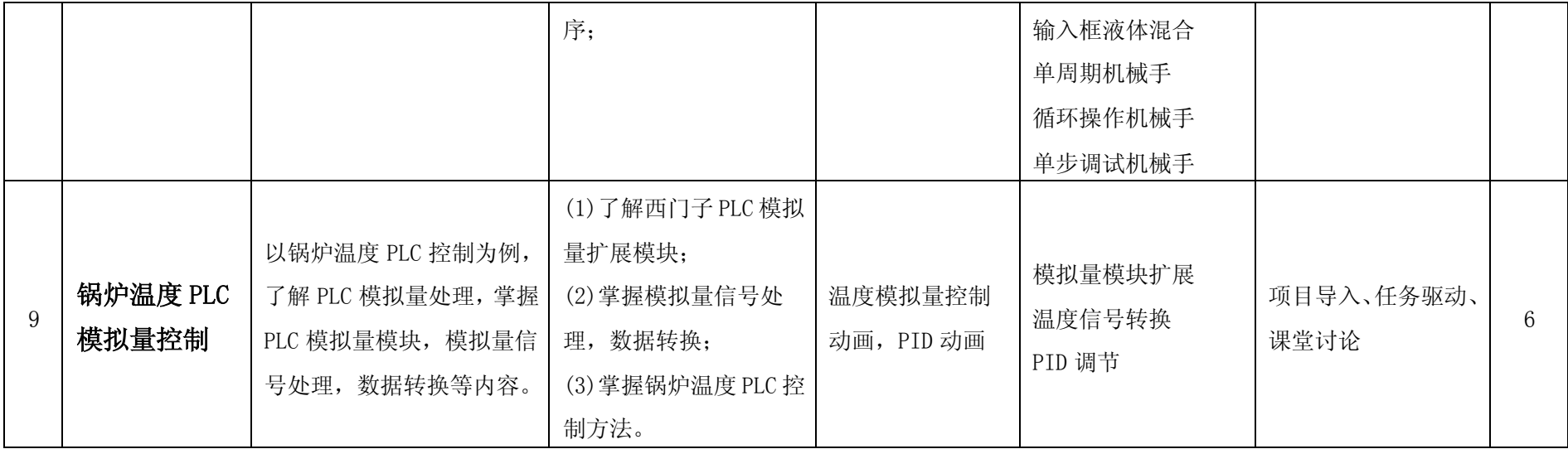

# 五、项目设计

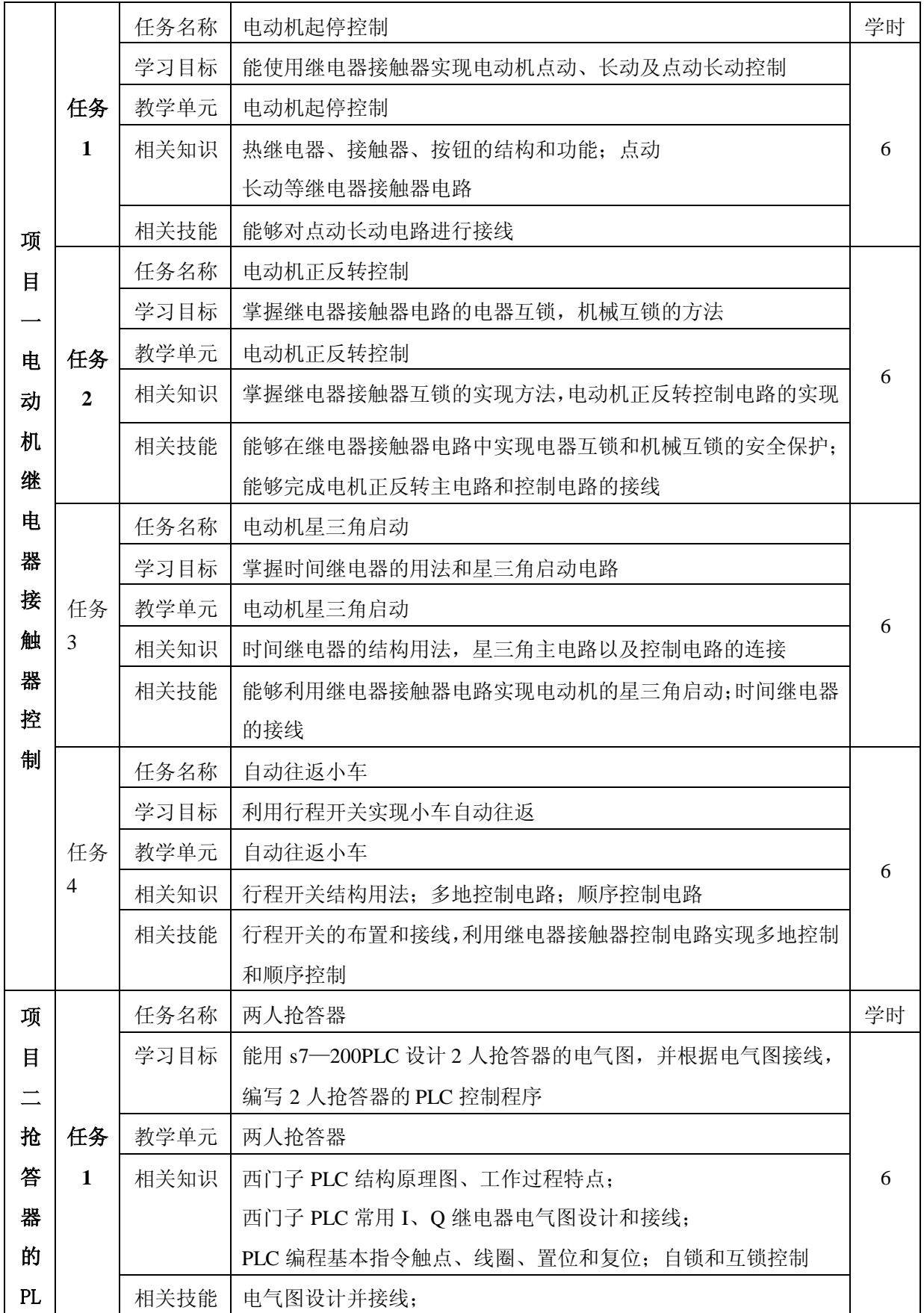

第 7 页 共 12 页

# PLC 控制系统装配与调试精品资源共享课、

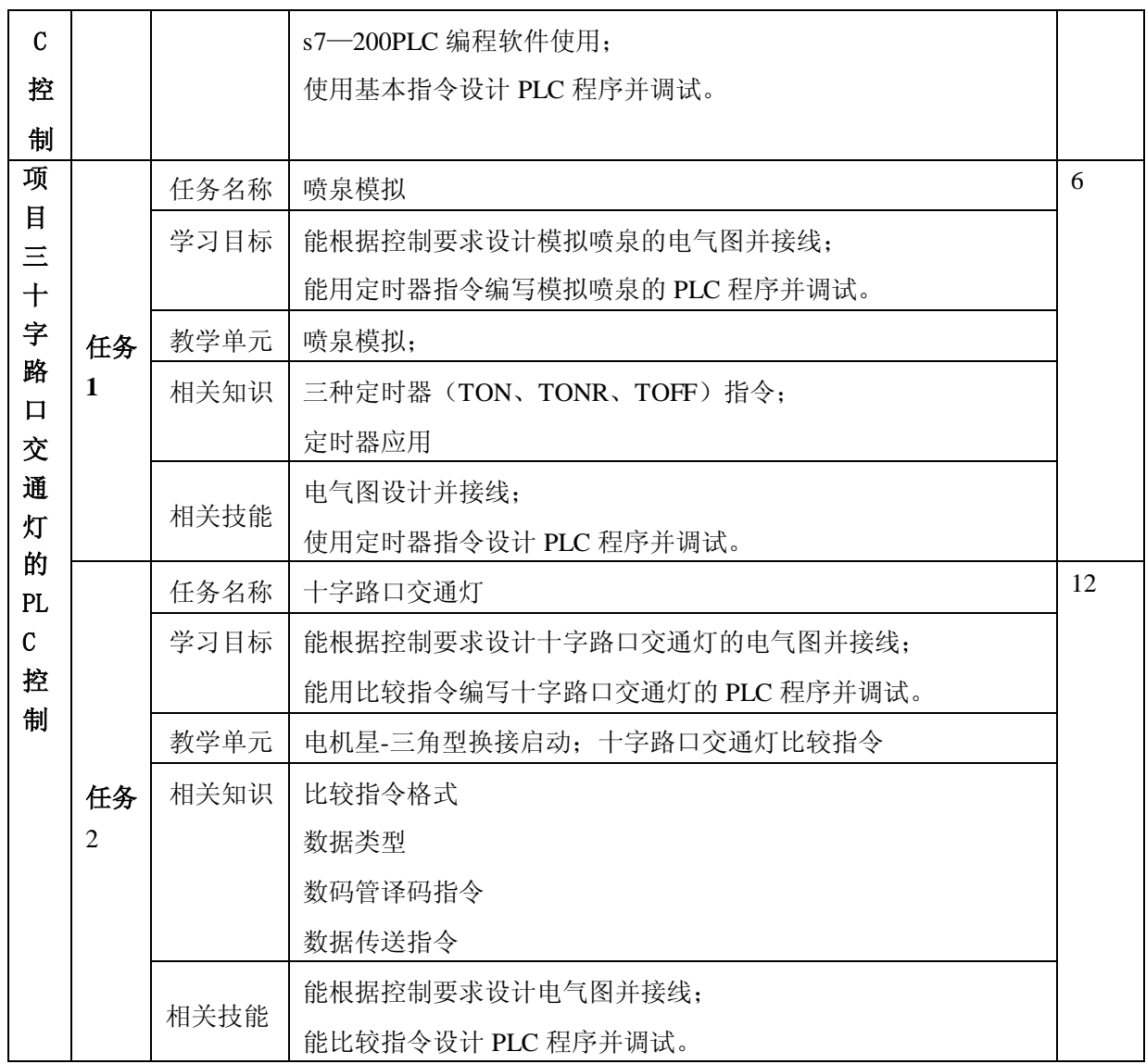

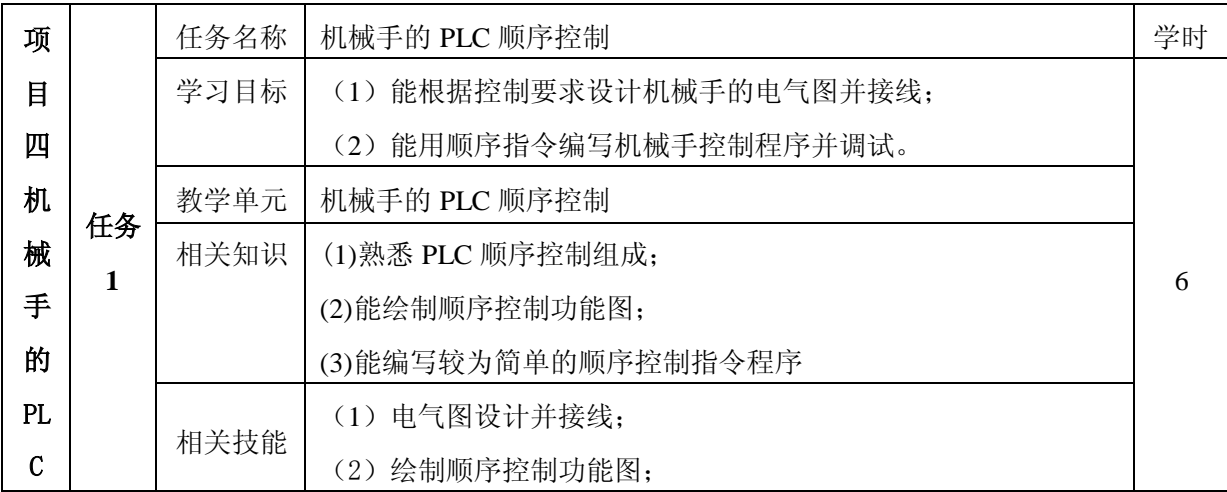

第 8 页 共 12 页

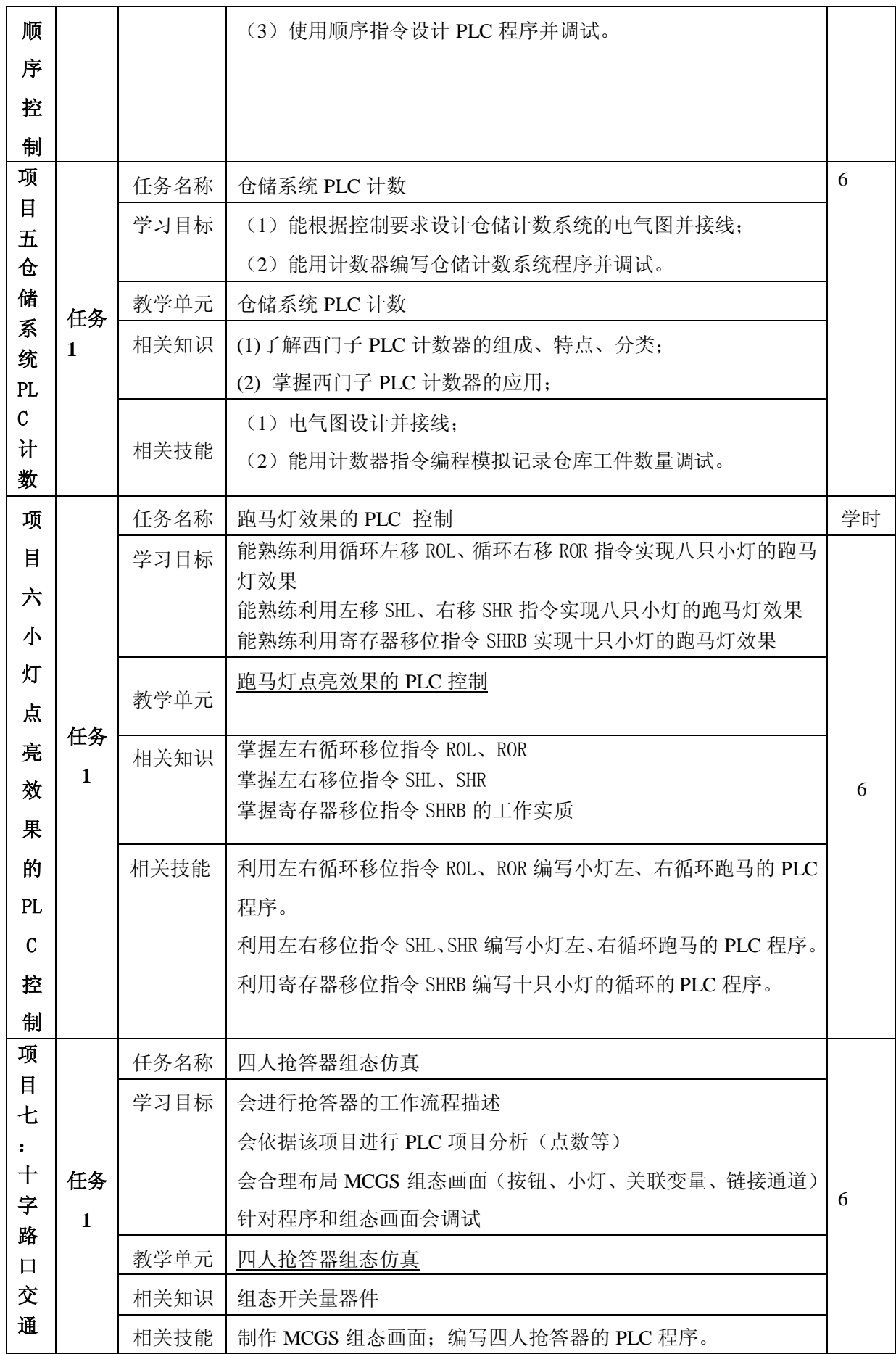

第 9 页 共 12 页

## PLC 控制系统装配与调试精品资源共享课、

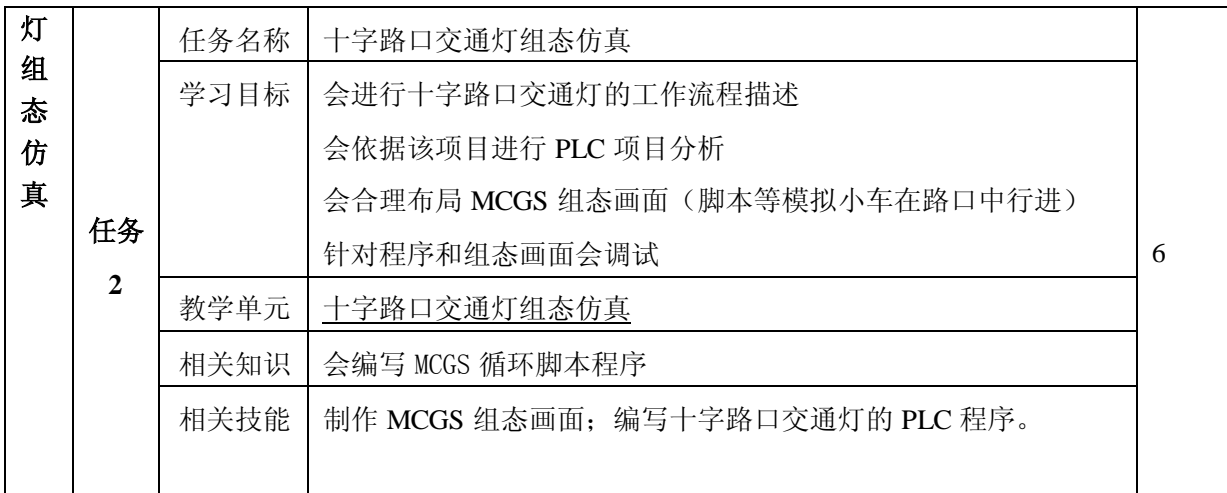

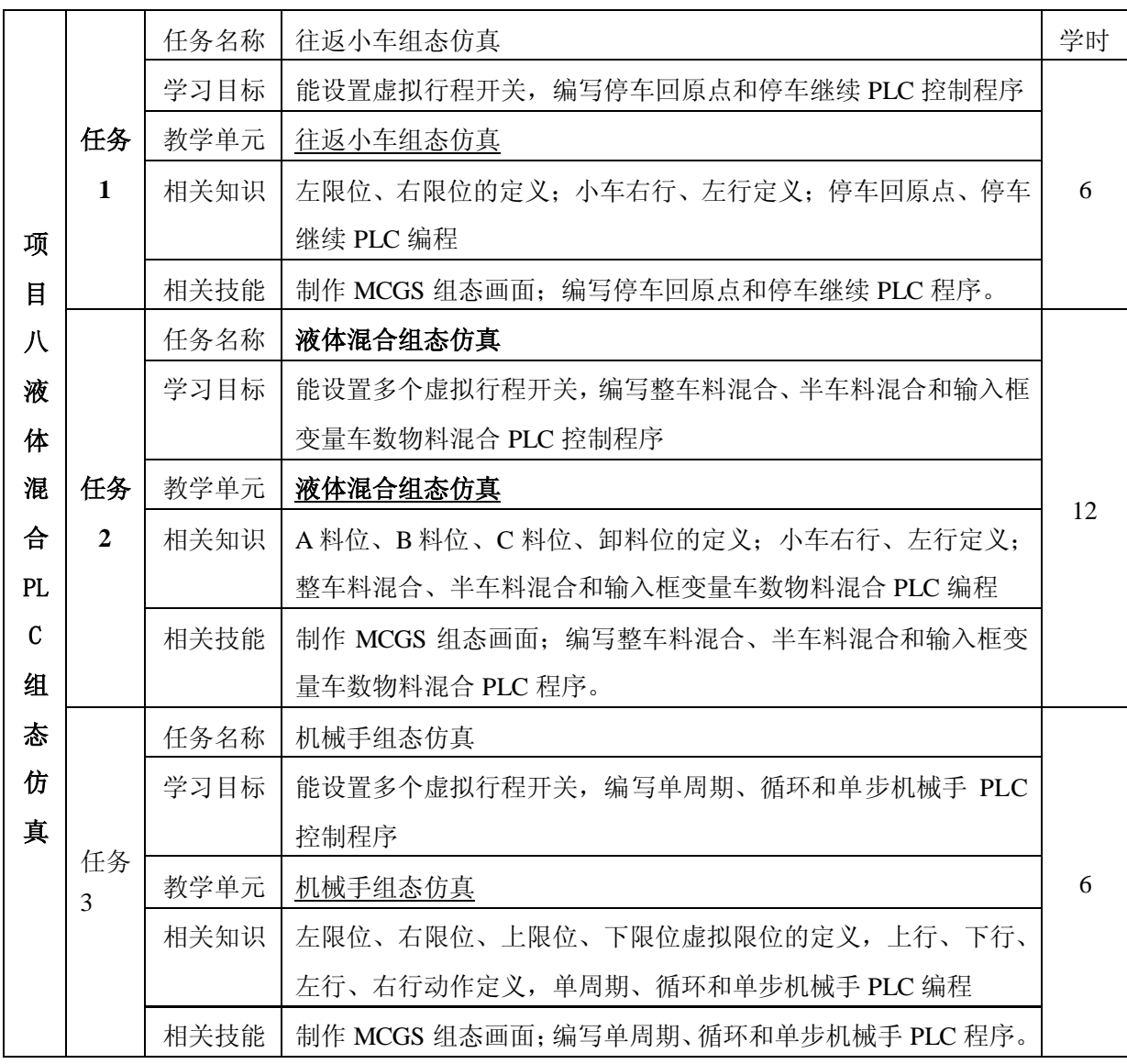

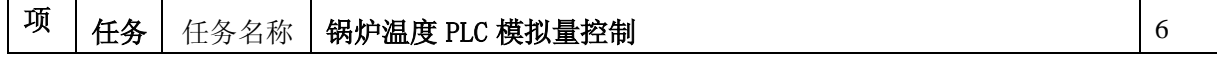

 $\rfloor$ 

第 10 页 共 12 页

## PLC 控制系统装配与调试精品资源共享课、

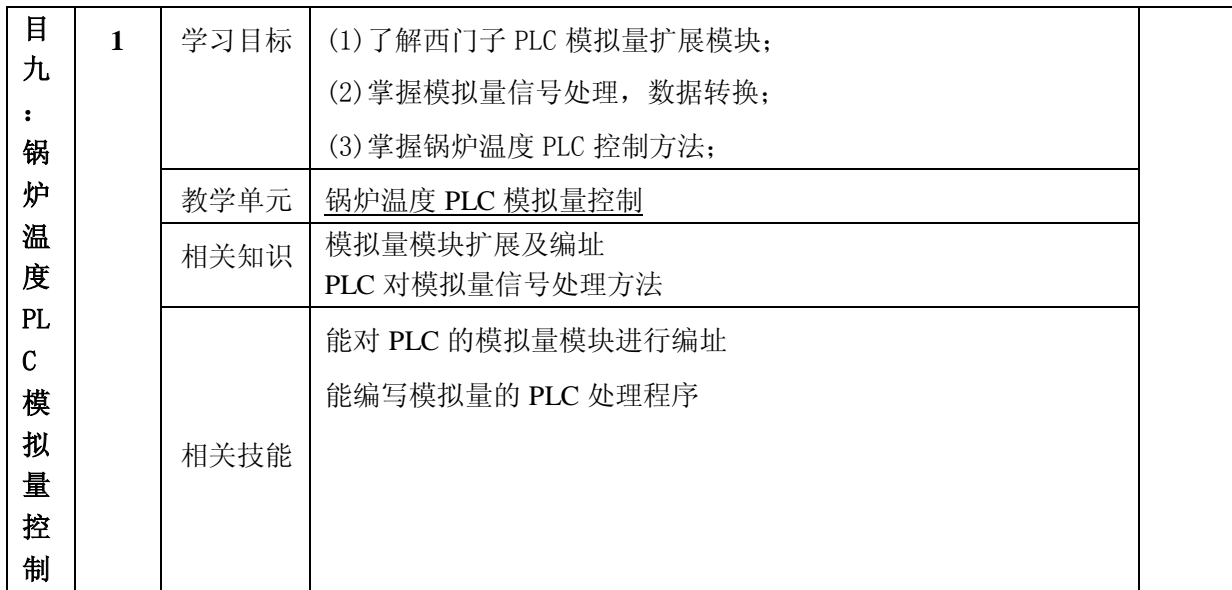

### 第 12 页 共 12 页